# Discrete Logarithms using the Index Calculus Method

Aaron Neil Bradford January 27, 2006

#### The Discrete Logarithm Problem

#### Given *a*, *b* ∈ *Z<sup>n</sup>* find an integer *s* such that

*b = a<sup>s</sup>* (mod *n*)

# Maple's mlog()

#### Suppose that

#### *n* = ∏ *p<sup>i</sup> ei*

Then Maple will solve a number of instances of the DLP modulo each *p<sup>i</sup>* and combine them to solve the problem modulo *n*. This is the Pohlig-Hellman algorithm.

## Maple's mlog() cont.

- To solve each instance of the DPL modulo *pi* , Maple uses Shanks' Baby-Step, Giant-Step algorithm.
- Requires *O*(*p<sup>i</sup>* <sup>½</sup>) time and space. If *p<sup>i</sup>* is large this can take a lot of resources.
- Other basic methods for solving the DLP can be substituted for Shanks' method in the Pohlig-Hellman algorithm.

# Modifying Maple's \_mlogprime()

When  $p_i$  is large (about 32 bits or more) we would like to use instead the Index Calculus method to solve the DLP.

We construct a number of linear congruences modulo  $p_i = 1$  and use these to find the exponent *s*.

### Modifying Maple's *Imlogprime()* cont.

Notice that if

*a <sup>c</sup>* = *r* / *t* (mod *p<sup>i</sup>* )

for some value *c* where *r* and *t* are

*r* = ∏ *q<sup>i</sup> ri*  $t = \prod_{i} q_i^{t_i}$ 

and the *q<sup>i</sup>* are "small" primes, then  $c = \sum r_i \log_a q_i - \sum t_i \log_a q_i \pmod{p_i - 1}$ 

# Optimising this method

The limiting factor in this method is calculating *r* and *t*, and deciding whether or not each is divisible by only "small" primes (if *r* and *t* are such, they are called *smooth*).

To calculate *r* and *t* we use a slight modification of the Extended Euclidean algorithm.

<sup>n</sup> We can get multiple (*r*, *t*) pairs from each run

## Optimising this method cont.

- The strategies that we employed to optimise the smoothness check on *r* and *t* were
	- <sup>n</sup> If *r* is not smooth then we need not check *t.* n It is likely that *r* (or *t*) is divisible by 2, 3, ..., 29, so we trial divide these immediately. <sup>n</sup> It is unlikely that *r* (or *t*) is divisible by 31, 37, …, so we check the gcd of the product of these against *r* before trial dividing these primes.

### Optimising this method cont.

 $n$  29 is the 10<sup>th</sup> prime; we also tested ending the automatically divided primes with the 6<sup>th</sup>, 8<sup>th</sup>, 12<sup>th</sup> and 15<sup>th</sup> primes, but 10 worked best. n We bundled the rest of the "small" primes in

groups of 20 for computing the gcd of the product of each group with *r*.

 $n$  We tested groups of 10, 20, 30, 40 and 50, as well as groups of increasing size (i.e. first group 20, second group 30, etc.), but fixing the group size at 20 worked best.

# Timings

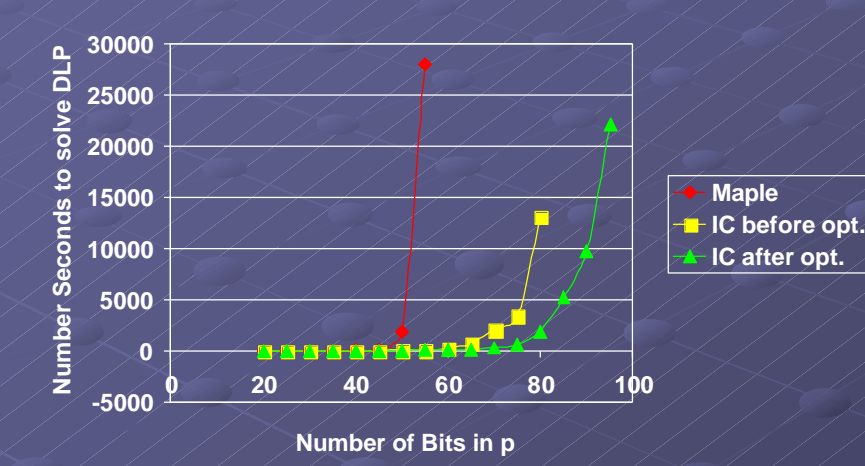

95 22124.051 90 Allen AV AV AV 9690.946 85 AV AAV AAV AAS 5278.757 80 XX / / / 13103.594 X 1875.977  $75 / / / / / /$  3449.033  $/$  606.303 70  $\sqrt{2/7}$  /  $\sqrt{2058.332}$   $\sqrt{303.185}$  $65$  / // / / / / / 708.589 / / 114.607 60 2 221.718 45.756  $\sim$  27978.411\*  $\sim$  79.474  $\sim$  18.345  $50$   $-$  1815.272 26.516  $\rightarrow$  26.516 45 164.565 14572  $40$  21.539 3.856 2.970 35 22.744 2.744 1.812 22 35  $30$  and  $0.324$  and  $0.027$  and  $0.587$  $25 / / 0.038 / / 0.364 / / 0.314$  $20$  0.009  $\frac{1}{20}$  0.418  $\frac{1}{2}$  0.170 IC after opt. IC before Maple / opt. **Bits** in p